**Chota Bheem Master Of Shaolin Full Movie In Hindi Free Download**

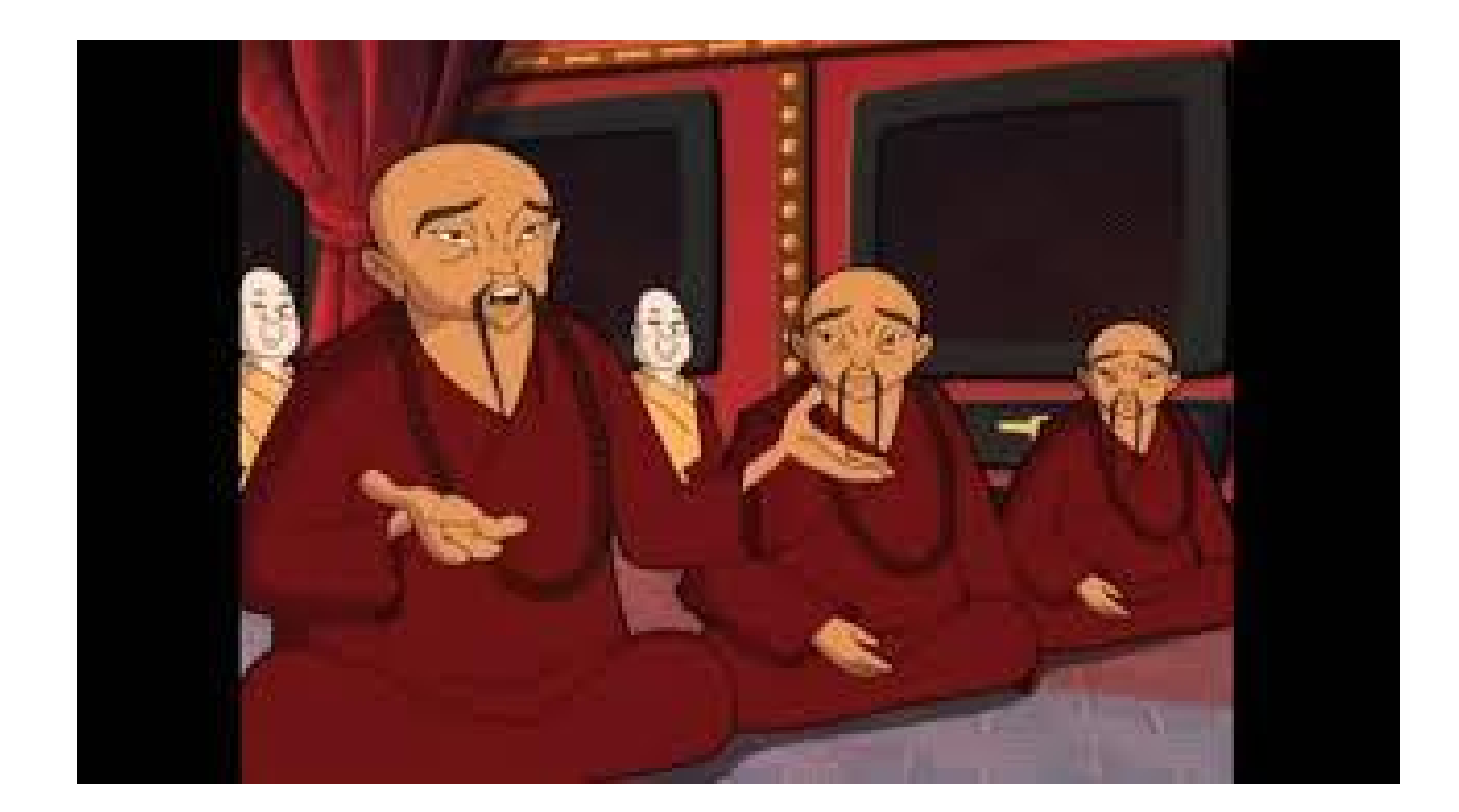

**DOWNLOAD:** <https://byltly.com/2ikvjl>

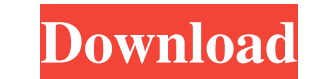

Also he asks for his help in getting back to his home as he is a Chinese Monk. Bheem aids Ming in his mission. During their journey Bheem and Ming come across demons, mythical creatures, demons disguised as humans, Shere K Naga Sastry as Monk Ming Sarathkumar as Pandiyan Manobala as Pandiyan's assistant Nandu as Monk Mangan Nagendra Prasad as Pandiyan's brother Kasi Viswanath Sathyaraj Chaplin Balu Thalaivasal Vijay as Uma Production The fil with lyrics written by Na. Muthukumar and Muthayya and released in 2014. Reception The film received mixed reviews. Rediff.com gave it 3 out of 5 and wrote that the film has "some good moments, but as a whole, it is a poor old boy." References External links Category:2015 films Category:Tamil-language films Category:Indian films Category:2010s action films Category:2010s adventure films Category:1ndian action films Category:Indian adventure Tamil Nadu Category:2010s Tamil-language films Category:Tamil film scores by Vijay Antony Category:Films featuring an item numberQ: Github webhooks: How to get push status via webhooks to notify me about repository events,

Related links:

[Baixarn64pkgemuladorparaps3](http://jumsopas.yolasite.com/resources/Baixarn64pkgemuladorparaps3.pdf) [SkySim McDonnell Douglas DC9 FSXrar](http://colfasttes.yolasite.com/resources/SkySim-McDonnell-Douglas-DC9-FSXrar.pdf) [Spy Voice Recorder 3.24 Crack](http://plasatse.yolasite.com/resources/Spy-Voice-Recorder-324-Crack.pdf)